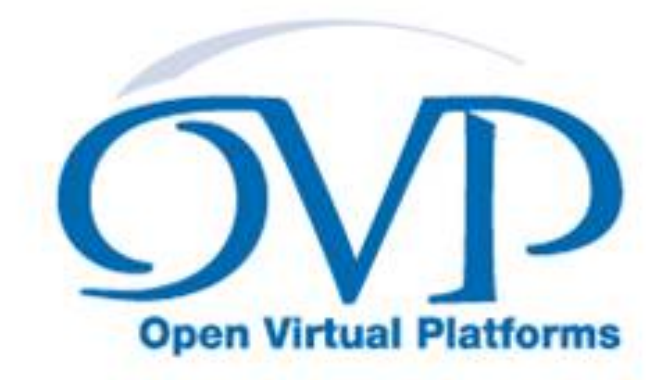

### OVP Guide to Using Processor Models

### Model specific information for Synopsys ARC 700

Imperas Software Limited Imperas Buildings, North Weston Thame, Oxfordshire, OX9 2HA, U.K. docs@imperas.com

# Imperas

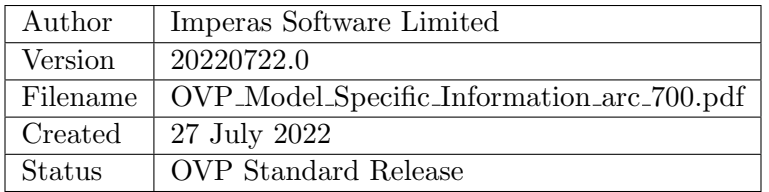

### Copyright Notice

Copyright (c) 2022 Imperas Software Limited. All rights reserved. This software and documentation contain information that is the property of Imperas Software Limited. The software and documentation are furnished under a license agreement and may be used or copied only in accordance with the terms of the license agreement. No part of the software and documentation may be reproduced, transmitted, or translated, in any form or by any means, electronic, mechanical, manual, optical, or otherwise, without prior written permission of Imperas Software Limited, or as expressly provided by the license agreement.

### Right to Copy Documentation

The license agreement with Imperas permits licensee to make copies of the documentation for its internal use only. Each copy shall include all copyrights, trademarks, service marks, and proprietary rights notices, if any.

### Destination Control Statement

All technical data contained in this publication is subject to the export control laws of the United States of America. Disclosure to nationals of other countries contrary to United States law is prohibited. It is the readers responsibility to determine the applicable regulations and to comply with them.

### Disclaimer

IMPERAS SOFTWARE LIMITED, AND ITS LICENSORS MAKE NO WARRANTY OF ANY KIND, EXPRESS OR IMPLIED, WITH REGARD TO THIS MATERIAL, INCLUDING, BUT NOT LIMITED TO, THE IMPLIED WARRANTIES OF MERCHANTABILITY AND FITNESS FOR A PARTICULAR PURPOSE.

### Model Release Status

This model is released as part of OVP releases and is included in OVPworld packages. Please visit OVPworld.org.

# **Contents**

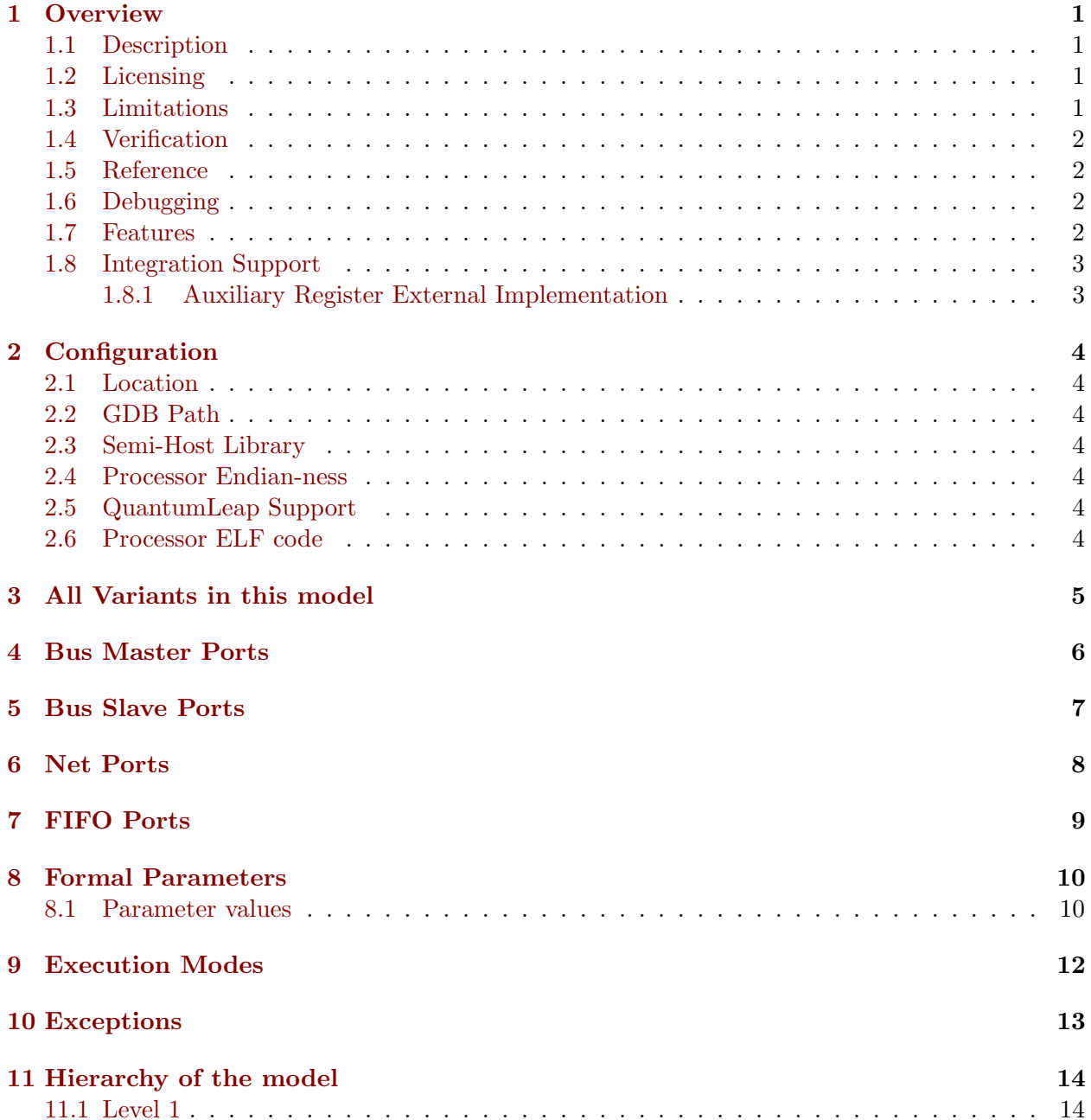

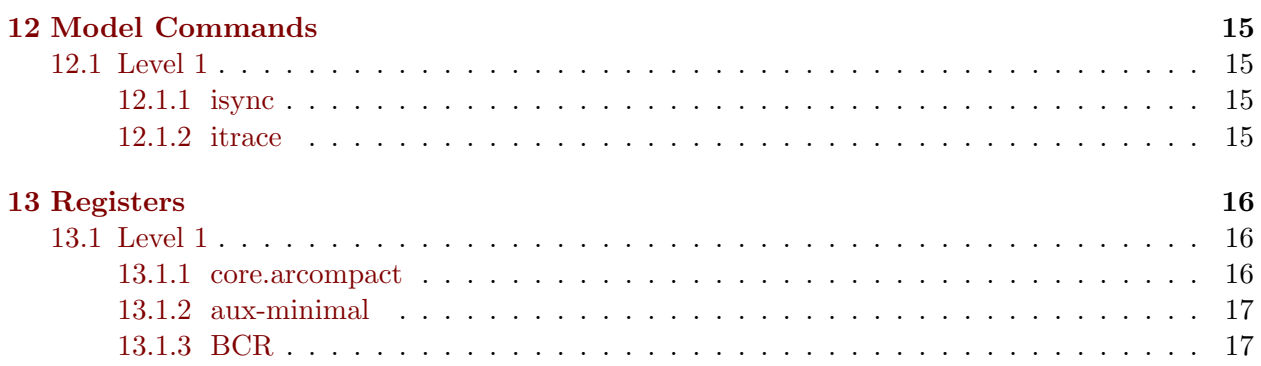

### <span id="page-4-0"></span>**Overview**

This document provides the details of an OVP Fast Processor Model variant.

OVP Fast Processor Models are written in C and provide a C API for use in C based platforms. The models also provide a native interface for use in SystemC TLM2 platforms.

The models are written using the OVP VMI API that provides a Virtual Machine Interface that defines the behavior of the processor. The VMI API makes a clear line between model and simulator allowing very good optimization and world class high speed performance. Most models are provided as a binary shared object and also as source. This allows the download and use of the model binary or the use of the source to explore and modify the model.

The models are run through an extensive QA and regression testing process and most model families are validated using technology provided by the processor IP owners. There is a companion document (OVP Guide to Using Processor Models) which explains the general concepts of OVP Fast Processor Models and their use. It is downloadable from the OVPworld website documentation pages.

#### <span id="page-4-1"></span>1.1 Description

ARC 700 processor model (ARCv1 architecture)

#### <span id="page-4-2"></span>1.2 Licensing

Usage of binary model under license governing simulator usage. Source of model available under Imperas Software License Agreement.

#### <span id="page-4-3"></span>1.3 Limitations

Instruction pipelines are not modeled in any way. All instructions are assumed to complete immediately.

Instruction and data caches are not modeled, except for the auxiliary register interface.

External host debug is not modeled, except for the auxiliary register interface.

Real-world timing effects are not modeled. All instructions are assumed to complete in a single cycle.

### <span id="page-5-0"></span>1.4 Verification

Models have been validated correct in a cooperative project between Imperas and ARC

### <span id="page-5-1"></span>1.5 Reference

ARC Processor ARC6xx/ARC7xx Reference Documentation

### <span id="page-5-2"></span>1.6 Debugging

The model has been designed for debug using GNU gdb ARCompact/ARCv2 ISA elf32 version 7.5.1. To ensure correct behavior, enter the following command into gdb before attempting to connect to the processor:

set architecture ARC700

Failure to do this may cause the debugging session to fail because of g-packet size mismatch.

### <span id="page-5-3"></span>1.7 Features

The model implements the full ARCv1 instruction set.

The exact set of core instructions present can be configured by a number of parameters: see information for opt-swap, opt-bitscan, opt-extended-arith and opt-multiply in the table below.

Timer 0 and Timer 1 can be enabled using parameters opt-timer0 and opt-timer1, respectively.

The versions of DCCM and ICCM build config registers can be specified using parameters optdccm-version and opt-iccm-version, respectively. The sizes of DCCM, ICCM0 and ICCM1 can be specified using parameters opt-dccm-size, opt-iccm0-size and opt-iccm1-size, respectively. Reset base addresses for the ICCMs can be specified using opt-iccm0-base and opt-iccm1-base. Note that the DCCM reset base address is architecturally defined (0x80000000) and not configurable. When CCMs are present, bus ports called DCCM0, ICCM0 and ICCM1 are created so that CCM contents may be viewed or modified externally by connecting to these ports. Parameter opt-internal-ccms specifies whether CCM memory is modeled internally or externally. If modeled externally, the CCMs must be implemented on a bus which is then connected to the CCM bus ports listed above (this parameter is ignored if CCM ports are unconnected; in that case, CCMs are always modeled internally). Parameter opt-reset-internal-ccms indicates that internally-modeled CCMs should be cleared to zero on a processor reset; if False, then internally-modeled CCMs retain their previous state after a reset.

The set of core registers can be specified using parameter opt-extension-core-regs. This is a 64-bit value in which a 1-bit implies the presence of that core extension register. For example, a value of 0xf00000000ULL implies that extension registers r32-r35 should be configured.

The reset value of the exception vector base register can be specified using parameter opt-intvbasepreset.

### <span id="page-6-0"></span>1.8 Integration Support

#### <span id="page-6-1"></span>1.8.1 Auxiliary Register External Implementation

If parameter "enable-aux-bus" is True, an artifact 36-bit bus "Auxiliary" is enabled. Slave callbacks installed on this bus can be used to implement auxiliary register behavior (use opBusSlaveNew or icmMapExternalMemory, depending on the client API). An auxiliary with 32-bit index 0xABCDE-FGH is mapped on the bus at address 0xABCDEFGH0.

## <span id="page-7-0"></span>**Configuration**

#### <span id="page-7-1"></span>2.1 Location

This model's VLNV is arc.ovpworld.org/processor/arc/1.0. The model source is usually at: \$IMPERAS HOME/ImperasLib/source/arc.ovpworld.org/processor/arc/1.0 The model binary is usually at: \$IMPERAS HOME/lib/\$IMPERAS ARCH/ImperasLib/arc.ovpworld.org/processor/arc/1.0

#### <span id="page-7-2"></span>2.2 GDB Path

The default GDB for this model is: \$IMPERAS HOME/lib/\$IMPERAS ARCH/gdb/arc-elf32 gdb.

#### <span id="page-7-3"></span>2.3 Semi-Host Library

The default semi-host library file is arc.ovpworld.org/semihosting/arcNewlib/1.0

#### <span id="page-7-4"></span>2.4 Processor Endian-ness

This model can be set to either endian-ness (normally by a pin, or the ELF code).

#### <span id="page-7-5"></span>2.5 QuantumLeap Support

This processor is qualified to run in a QuantumLeap enabled simulator.

#### <span id="page-7-6"></span>2.6 Processor ELF code

The ELF code supported by this model is: 0x5d.

# <span id="page-8-0"></span>All Variants in this model

This model has these variants

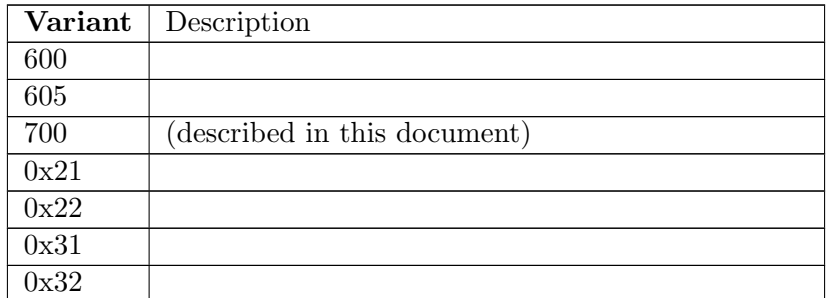

Table 3.1: All Variants in this model

# <span id="page-9-0"></span>Bus Master Ports

This model has these bus master ports.

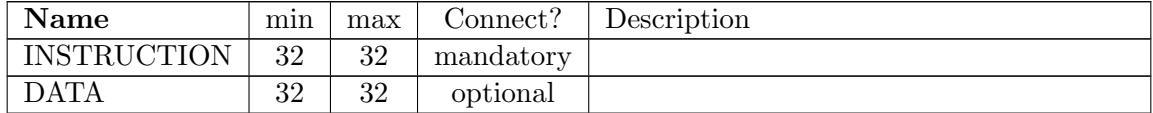

Table 4.1: Bus Master Ports

# <span id="page-10-0"></span>Bus Slave Ports

This model has no bus slave ports.

# <span id="page-11-0"></span>Net Ports

This model has these net ports.

| Name     | Type   | Connect? | Description        |  |
|----------|--------|----------|--------------------|--|
| reset    | input  | optional | Processor reset    |  |
| watchdog | output | optional | Watchdog timer     |  |
| irq5     | input  | optional | External interrupt |  |
| irq6     | input  | optional | External interrupt |  |
| irq7     | input  | optional | External interrupt |  |
| irq8     | input  | optional | External interrupt |  |
| irq9     | input  | optional | External interrupt |  |
| irq10    | input  | optional | External interrupt |  |
| irq11    | input  | optional | External interrupt |  |
| irq12    | input  | optional | External interrupt |  |
| irq13    | input  | optional | External interrupt |  |
| irq14    | input  | optional | External interrupt |  |
| irq15    | input  | optional | External interrupt |  |
| irq16    | input  | optional | External interrupt |  |
| irq17    | input  | optional | External interrupt |  |
| irq18    | input  | optional | External interrupt |  |
| irq19    | input  | optional | External interrupt |  |
| irq20    | input  | optional | External interrupt |  |
| irq21    | input  | optional | External interrupt |  |
| irq22    | input  | optional | External interrupt |  |
| irq23    | input  | optional | External interrupt |  |
| irq24    | input  | optional | External interrupt |  |
| irq25    | input  | optional | External interrupt |  |
| irq26    | input  | optional | External interrupt |  |
| irq27    | input  | optional | External interrupt |  |
| irq28    | input  | optional | External interrupt |  |
| irq29    | input  | optional | External interrupt |  |
| irq30    | input  | optional | External interrupt |  |
| irq31    | input  | optional | External interrupt |  |

Table 6.1: Net Ports

# <span id="page-12-0"></span>Chapter 7 FIFO Ports

This model has no FIFO ports.

# <span id="page-13-0"></span>Formal Parameters

| <b>Name</b>                                 | Type        | Description                                                                |  |  |
|---------------------------------------------|-------------|----------------------------------------------------------------------------|--|--|
| variant                                     | Enumeration | Processor variant                                                          |  |  |
| verbose                                     | Boolean     | Enable verbose messages                                                    |  |  |
| end-on-halt                                 | Boolean     | Specify whether to end simulation when halt bit set in STATUS/STA-         |  |  |
|                                             |             | TUS32                                                                      |  |  |
| dump-bcrs                                   | Boolean     | Add BCRs to register trace                                                 |  |  |
| format                                      | Enumeration | Select register format (gdb or metaware)                                   |  |  |
| compatibility                               | Enumeration | Select compatibility mode (ISA or metaware8.2)                             |  |  |
| enable-aux-bus                              | Boolean     | Add artifact Auxiliary bus port, allowing auxiliary registers to be exter- |  |  |
|                                             |             | nally implemented                                                          |  |  |
| endian                                      | Endian      | Model endian                                                               |  |  |
| opt-identity                                | $U$ ns32    | Override value of IDENTITY register                                        |  |  |
| opt-intvbase-preset                         | $U$ ns32    | Specify reset vector base register x 1024 (VECBASE_AC_BUILD.Addr)          |  |  |
| opt-swap                                    | $U$ ns32    | Specify swap instructions version (SWAP_BUILD.Version)                     |  |  |
| opt-bitscan                                 | $U$ ns32    | Specify bitscan instructions version (NORM_BUILD.Version)                  |  |  |
| $\mathrm{opt\text{-}extended\text{-}arith}$ | $U$ ns32    | Specify extended arithmetic version (EA_BUILD.Version)                     |  |  |
| opt-multiply                                | $U$ ns32    | Specify multiply instructions version (MULTIPLY_BUILD.Version)             |  |  |
| $opt-time of$                               | $U$ ns32    | Timer 0 present (TIMER_BUILD.T0)                                           |  |  |
| $opt-timer1$                                | $U$ ns32    | Timer 1 present (TIMER_BUILD.T1)                                           |  |  |
| opt-dccm-version                            | $U$ ns32    | Specify DCCM RAM version (DCCM_BUILD.Version)                              |  |  |
| opt-dccm-size                               | $U$ ns32    | Specify DCCM RAM size (DCCM_BUILD.Size)                                    |  |  |
| opt-iccm-version                            | $U$ ns32    | Specify ICCM RAM version (ICCM_BUILD.Version)                              |  |  |
| opt-iccm0-size                              | $U$ ns32    | Specify ICCM0 RAM size (ICCM_BUILD.ICCM0_SIZE)                             |  |  |
| opt-iccm1-size                              | $U$ ns32    | Specify ICCM1 RAM size (ICCM_BUILD.ICCM1_SIZE)                             |  |  |
| opt-iccm0-base                              | $U$ ns32    | Specify ICCM0 RAM base address at reset                                    |  |  |
| $opt-iccm1$ -base                           | $U$ ns32    | Specify ICCM1 RAM base address at reset                                    |  |  |
| opt-internal-ccms                           | Boolean     | Specify that configured CCMs should be modeled internally                  |  |  |
| opt-reset-internal-ccms                     | Boolean     | Specify that internally-modeled configured CCMs should be zeroed at reset  |  |  |
| opt-ccm-wrap                                | Boolean     | Specify that CCMs should wrap to fill $1/16$ th of memory space            |  |  |
| opt-extension-core-regs                     | Uns64       | Bitmask specifying extension core registers                                |  |  |

Table 8.1: Parameters

### <span id="page-13-1"></span>8.1 Parameter values

These are the current parameter values.

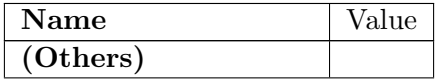

| variant                 | 700                     |
|-------------------------|-------------------------|
| $\bar{v}$ erbose        | $\overline{\text{T}}$   |
| end-on-halt             | $\overline{\mathrm{F}}$ |
| dump-bcrs               | $\overline{\mathrm{F}}$ |
| format                  | gdb                     |
| compatibility           | <b>ISA</b>              |
| enable-aux-bus          | $\overline{\mathrm{F}}$ |
| endian                  | none                    |
| opt-identity            | 49                      |
| opt-intvbase-preset     | $\overline{0}$          |
| opt-swap                | $\mathbf 1$             |
| opt-bitscan             | $\overline{2}$          |
| opt-extended-arith      | $\overline{1}$          |
| opt-multiply            | $\overline{2}$          |
| opt-timer0              | $\overline{1}$          |
| opt-timer1              | $\overline{1}$          |
| opt-dccm-version        | $\overline{0}$          |
| opt-dccm-size           | $\overline{0}$          |
| opt-iccm-version        | $\overline{0}$          |
| opt-iccm0-size          | $\overline{0}$          |
| opt-iccm1-size          | $\overline{0}$          |
| opt-iccm0-base          | $\overline{0}$          |
| opt-iccm1-base          | $\overline{0}$          |
| opt-internal-ccms       | $\overline{\mathrm{F}}$ |
| opt-reset-internal-ccms | $\overline{\mathrm{F}}$ |
| opt-ccm-wrap            | $\overline{\mathrm{F}}$ |
| opt-extension-core-regs | $\overline{0}$          |

Table 8.2: Parameter values

# <span id="page-15-0"></span>Execution Modes

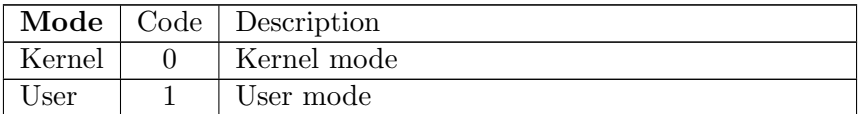

Table 9.1: Modes implemented in this processor

# <span id="page-16-0"></span>Exceptions

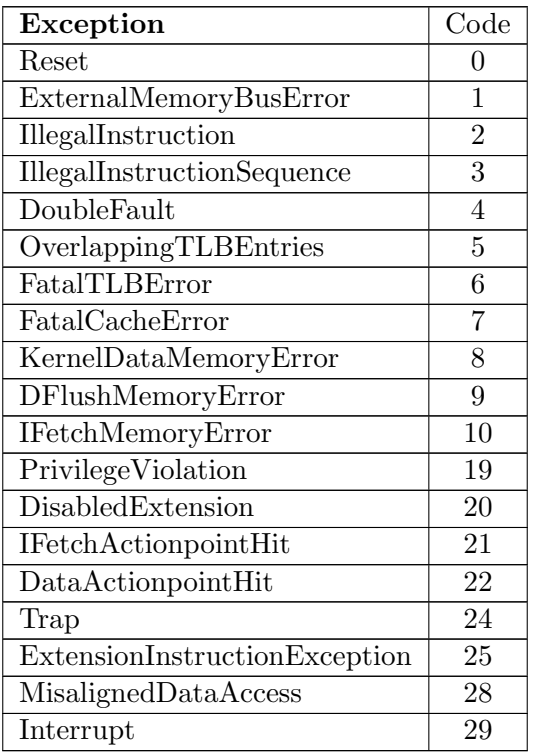

Table 10.1: Exceptions implemented by this processor

### <span id="page-17-0"></span>Hierarchy of the model

A CPU core may be configured to instance many processors of a Symmetrical Multi Processor (SMP). A CPU core may also have sub elements within a processor, for example hardware threading blocks.

OVP processor models can be written to include SMP blocks and to have many levels of hierarchy. Some OVP CPU models may have a fixed hierarchy, and some may be configured by settings in a configuration register. Please see the register definitions of this model.

This model documentation shows the settings and hierarchy of the default settings for this model variant.

#### <span id="page-17-1"></span>11.1 Level 1

This level in the model hierarchy has 2 commands. This level in the model hierarchy has 3 register groups:

| Group name     | Registers |
|----------------|-----------|
| core.arcompact | 34        |
| aux-minimal    | 35        |
| BCR.           | 29        |

Table 11.1: Register groups

This level in the model hierarchy has no children.

## <span id="page-18-0"></span>Model Commands

A Processor model can implement one or more Model Commands available to be invoked from the simulator command line, from the OP API or from the Imperas Multiprocessor Debugger.

### <span id="page-18-1"></span>12.1 Level 1

#### <span id="page-18-2"></span>12.1.1 isync

specify instruction address range for synchronous execution

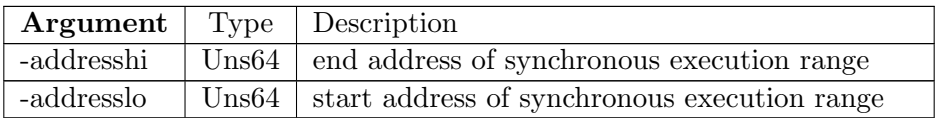

Table 12.1: isync command arguments

#### <span id="page-18-3"></span>12.1.2 itrace

enable or disable instruction tracing

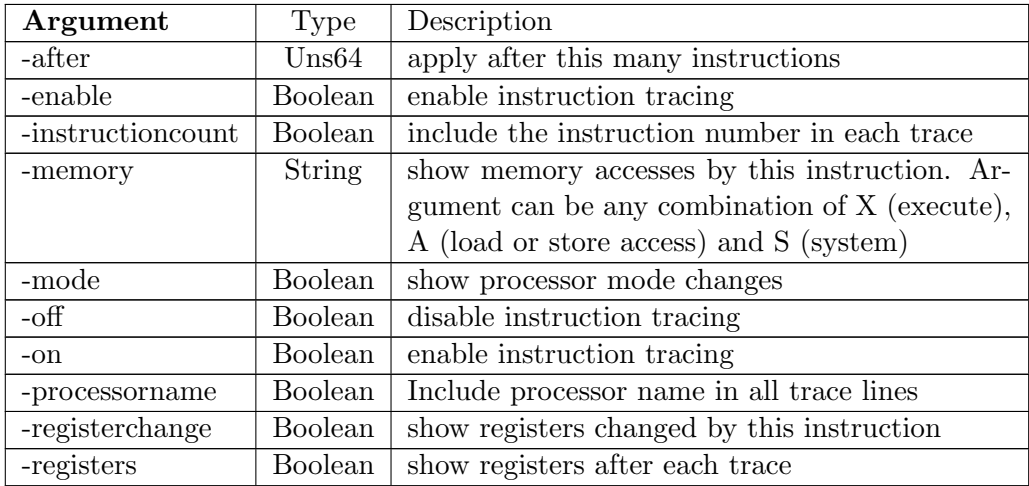

Table 12.2: itrace command arguments

# <span id="page-19-0"></span>Registers

### <span id="page-19-1"></span>13.1 Level 1

#### <span id="page-19-2"></span>13.1.1 core.arcompact

Registers at level:1, group:core.arcompact

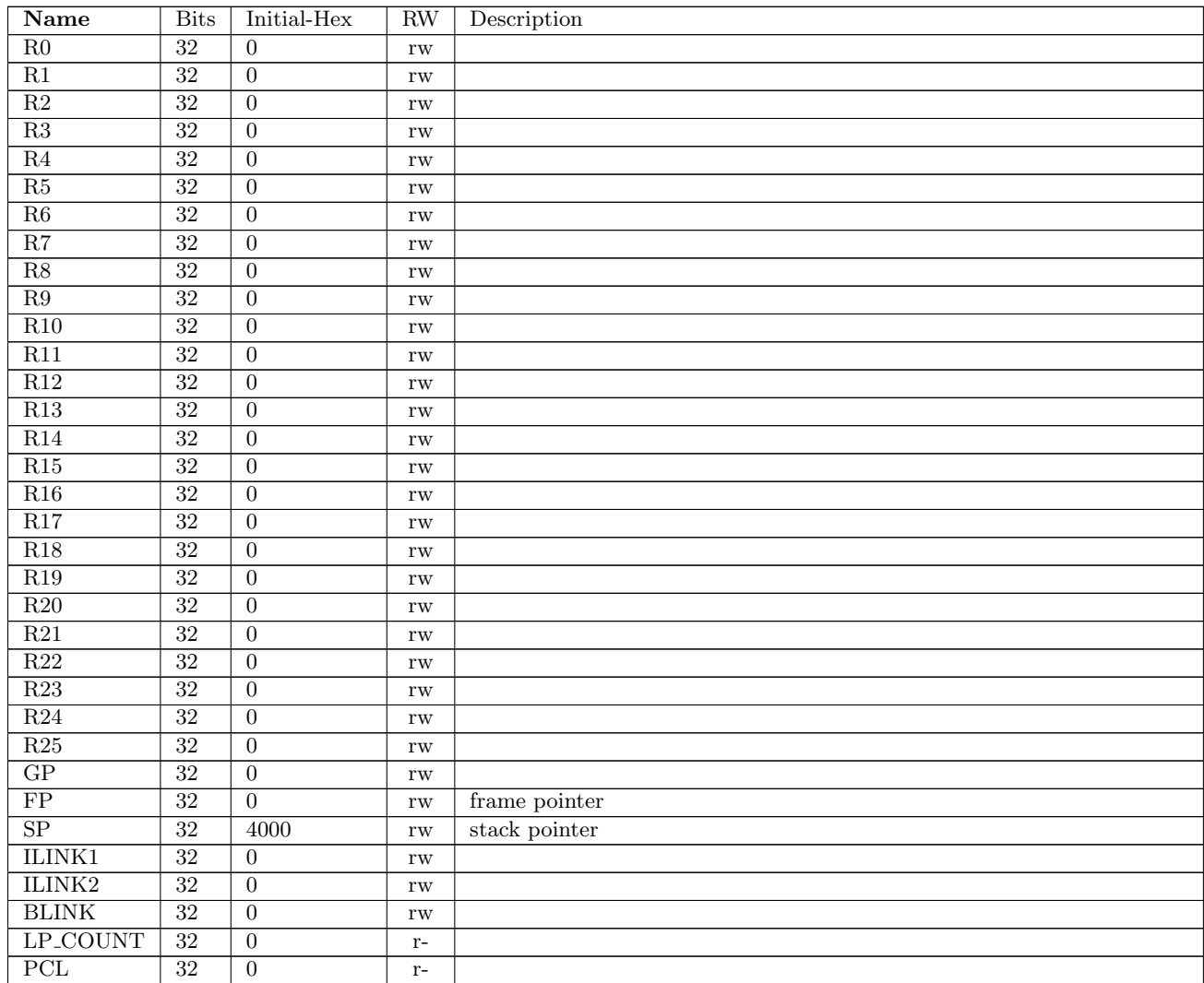

Table 13.1: Registers at level 1, group:core.arcompact

#### <span id="page-20-0"></span>13.1.2 aux-minimal

Registers at level:1, group:aux-minimal

| Name                        | <b>Bits</b>     | Initial-Hex     | <b>RW</b>      | Description                                   |
|-----------------------------|-----------------|-----------------|----------------|-----------------------------------------------|
| <b>STATUS</b>               | 32              | $\Omega$        | $r-$           | $0x000$ : Status (Obsolete)                   |
| <b>LP_START</b>             | $\overline{32}$ | $\overline{0}$  | rw             | $0x002$ : Loop Start                          |
| <b>LP_END</b>               | $\overline{32}$ | $\overline{0}$  | rw             | $0x003$ : Loop End                            |
| <b>IDENTITY</b>             | $\overline{32}$ | $\overline{31}$ | $r-$           | $0x004$ : Identity                            |
| <b>DEBUG</b>                | $\overline{32}$ | $\overline{0}$  | rw             | $0x005$ : Debug                               |
| $\overline{PC}$             | 32              | $\overline{0}$  | rw             | 0x006: Program Counter                        |
| STATUS32                    | $\overline{32}$ | $\overline{0}$  | $r-$           | 0x00a: 32-bit Status                          |
| STATUS32_L1                 | 32              | $\Omega$        | rw             | 0x00b: L1 Interrupt Status                    |
| STATUS32_L2                 | $\overline{32}$ | $\theta$        | rw             | 0x00c: P0 Interrupt Status                    |
| <b>COUNT0</b>               | $\overline{32}$ | $\overline{0}$  | rw             | 0x021: Timer 0 Count Value                    |
| <b>CONTROL0</b>             | $\overline{32}$ | $\theta$        | rw             | 0x022: Timer 0 Control                        |
| LIMIT <sub>0</sub>          | $\overline{32}$ | ffffff          | rw             | $0x023$ : Timer 0 Limit                       |
| <b>INT_VECTOR_BASE</b>      | $\overline{32}$ | $\overline{0}$  | rw             | 0x025: Interrupt Vector Base                  |
| <b>AUX_MACMODE</b>          | $\overline{32}$ | $\overline{0}$  | rw             | 0x041: Extended Arithmetic Status             |
| AUX_IRQ_LV12                | 32              | $\overline{0}$  | rw             | $0x043$ : L1/L2 Interrupt Level               |
| COUNT1                      | $\overline{32}$ | $\overline{0}$  | rw             | 0x100: Timer 1 Count Value                    |
| <b>CONTROL1</b>             | $\overline{32}$ | $\overline{0}$  | rw             | 0x101: Timer 1 Control                        |
| LIMIT1                      | $\overline{32}$ | ffffff          | rw             | $0x102$ : Timer 1 Limit                       |
| <b>AUX_IRQ_LEV</b>          | $\overline{32}$ | $\overline{0}$  | rw             | 0x200: Interrupt Level Programming            |
| <b>AUX_IRQ_HINT</b>         | $\overline{32}$ | $\overline{0}$  | rw             | 0x201: Software Interrupt Trigger             |
| <b>ERET</b>                 | $\overline{32}$ | $\overline{0}$  | rw             | 0x400: Exception Return Address               |
| <b>ERBTA</b>                | $\overline{32}$ | $\overline{0}$  | rw             | 0x401: Exception Return Branch Target Address |
| <b>ERSTATUS</b>             | $\overline{32}$ | $\theta$        | rw             | 0x402: Exception Return Status                |
| ECR                         | 32              | $\Omega$        | $r-$           | 0x403: Exception Cause                        |
| <b>EFA</b>                  | $\overline{32}$ | $\overline{0}$  | rw             | 0x404: Exception Fault Address                |
| <b>ICAUSE1</b>              | $\overline{32}$ | $\overline{0}$  | rw             | 0x40a: L1 Interrupt Cause                     |
| ICAUSE2                     | $\overline{32}$ | $\theta$        | rw             | 0x40b: L2 Interrupt Cause                     |
| <b>AUX_IENABLE</b>          | $\overline{32}$ | fffffff         | rw             | 0x40c: Interrupt Enable                       |
| <b>AUX_ITRIGGER</b>         | 32              | $\overline{0}$  | rw             | 0x40d: Interrupt Trigger                      |
| <b>XPU</b>                  | $\overline{32}$ | $\overline{0}$  | rw             | 0x410: User Mode Extension Enable             |
| BTA                         | $\overline{32}$ | $\overline{0}$  | rw             | 0x412: Branch Target Address                  |
| BTA_L1                      | 32              | $\overline{0}$  | rw             | 0x413: L1 Branch Target Address               |
| BTA_L <sub>2</sub>          | $\overline{32}$ | $\Omega$        | rw             | 0x414: L2 Branch Target Address               |
| <b>AUX_IRQ_PULSE_CANCEL</b> | $\overline{32}$ | $\overline{0}$  | $-W$           | 0x415: Interrupt Pulse Cancel                 |
| <b>AUX_IRQ_PENDING</b>      | $\overline{32}$ | $\overline{0}$  | $\mathbf{r}$ – | 0x416: Interrupt Pending                      |

Table 13.2: Registers at level 1, group:aux-minimal

#### <span id="page-20-1"></span>13.1.3 BCR

Registers at level:1, group:BCR

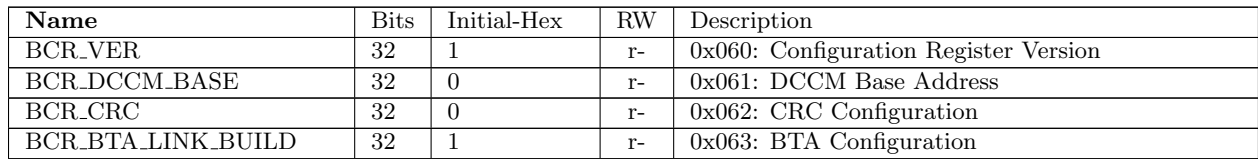

<span id="page-21-0"></span>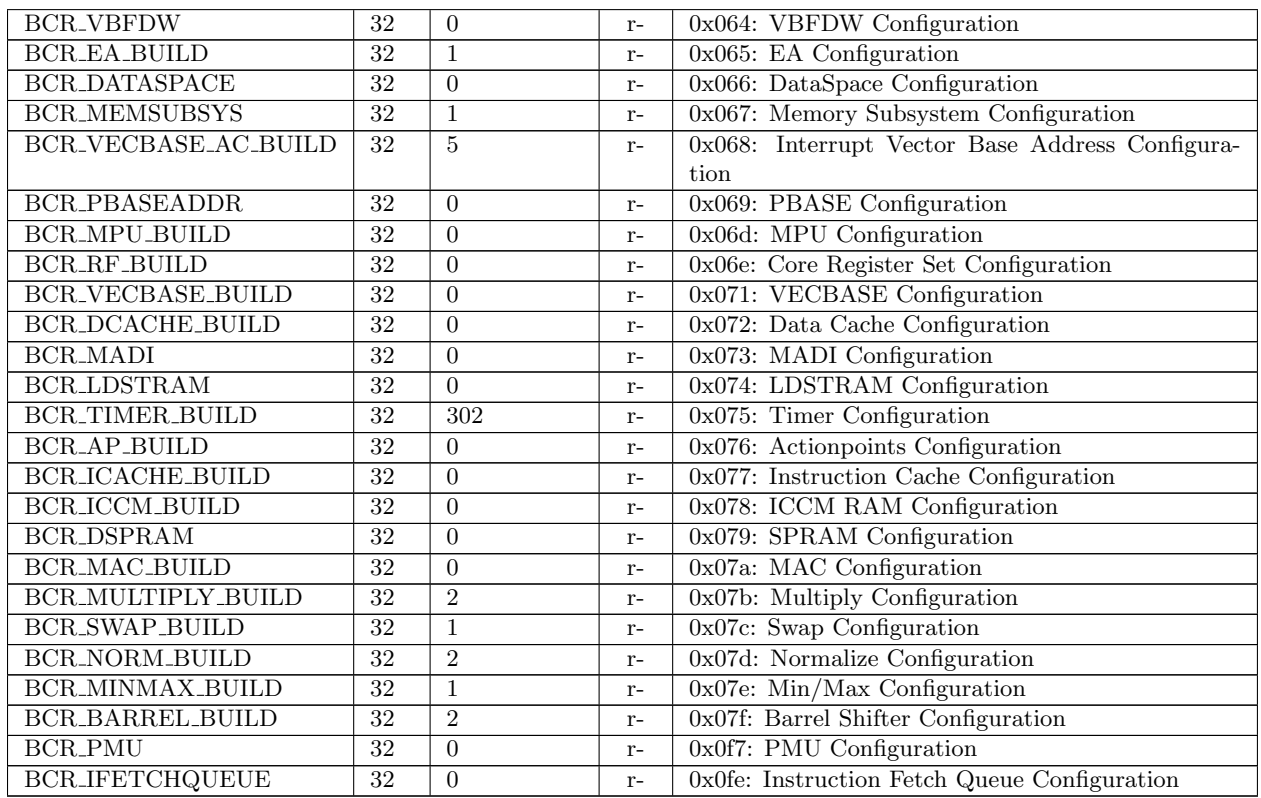

Table 13.3: Registers at level 1, group:BCR